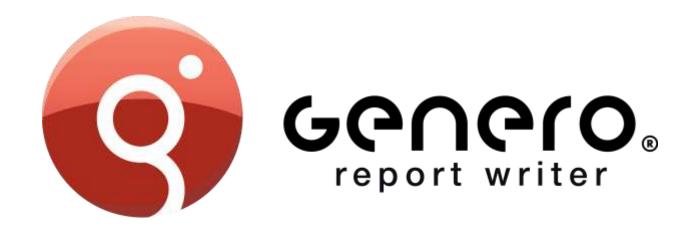

# **PRODUCT OVERVIEW**

March 2015

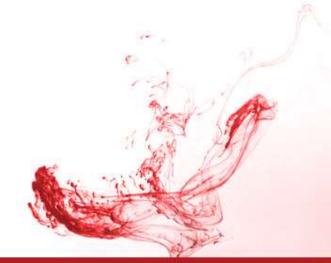

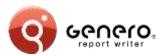

# **Positioning**

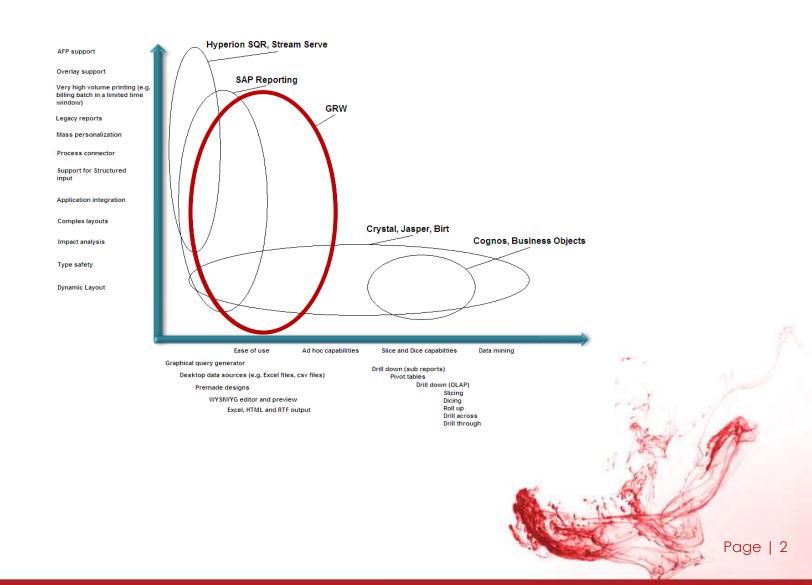

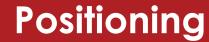

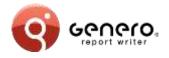

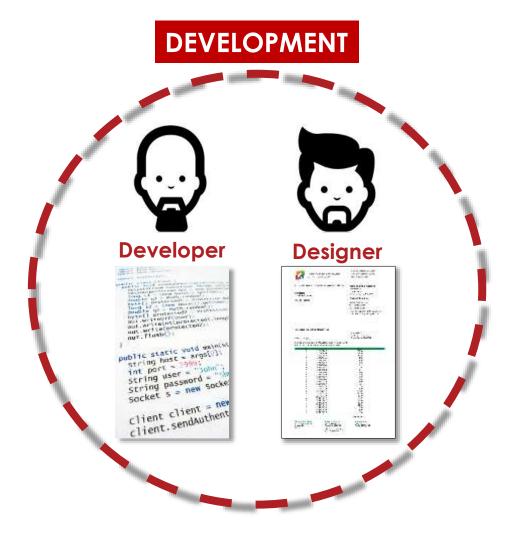

# **PRODUCTION End-user** Page | 3

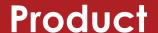

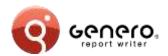

- Genero Studio (GST)
  - Design report data & graphical layout
- Genero Report Designer (GRD)
  - Standalone designer for end-users & developers
- Genero Runtime Engine (GRE)
  - Execute report via runtime system (DVM)

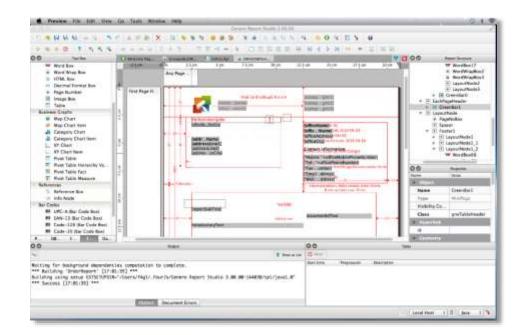

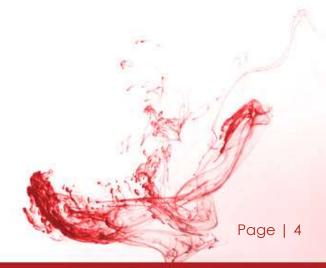

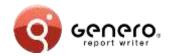

# **Key features**

- Enterprise reports
- Streaming architecture
- Scalable
- Dynamic layouting
- API driven
- > Template driven
- Maintainable

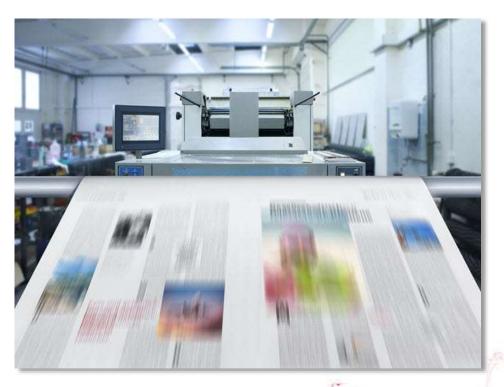

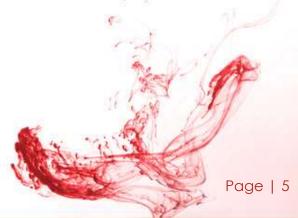

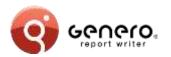

## **Architecture**

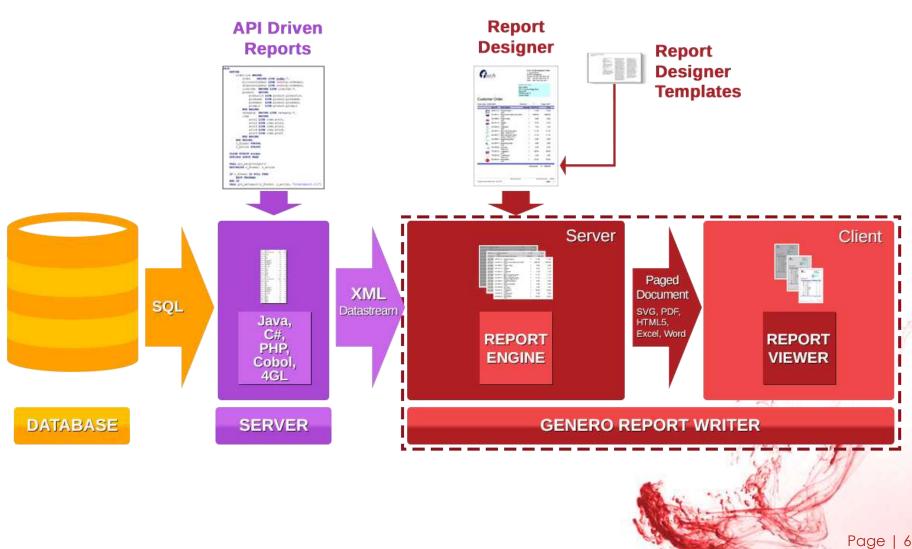

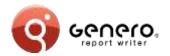

## **Architecture**

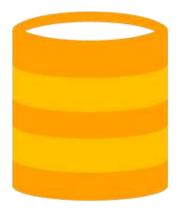

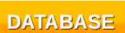

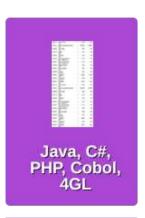

LANGUAGE

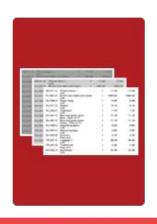

REPORT ENGINE

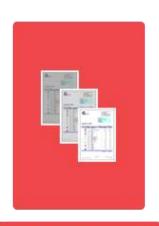

REPORT VIEWER

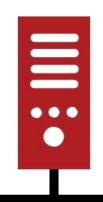

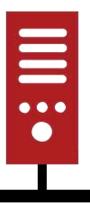

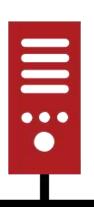

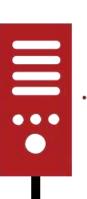

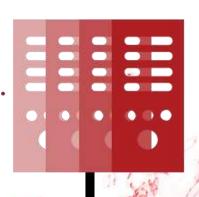

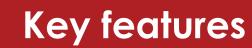

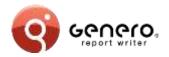

#### Streaming architecture

- Immediate results
  - No temp tables
  - Real-time data
- Fast throughput
  - Simultaneous execution of multiple selects
  - Fast merging of multiple data sources
- Very large reports
  - Reduced resource consumption
    - Uses less disk space
    - Less memory
  - Optimised report management

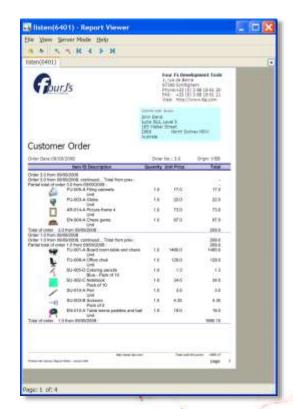

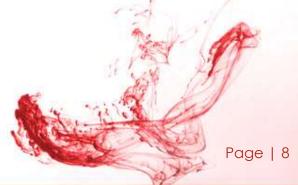

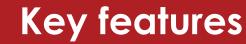

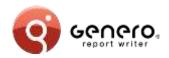

## Dynamic layouting

- One report fits all
- Adapts to different:
  - Fonts
  - Field values
  - International languages
  - Paper sizes and orientation

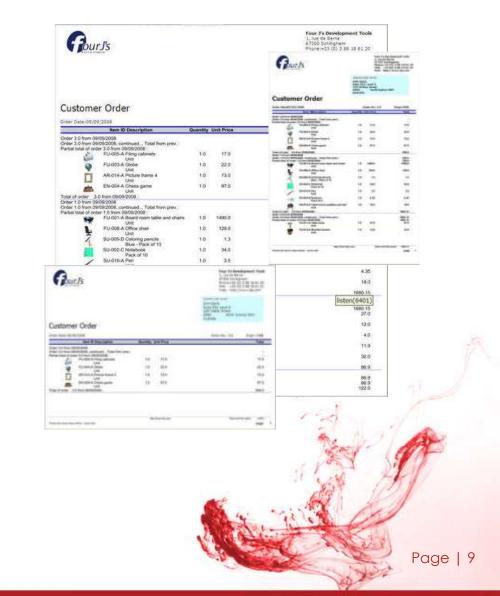

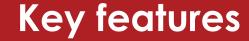

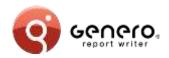

#### Dynamic layouting

- One report fits all
- Adapts to different:
  - Fonts
  - Field values
  - International languages
  - Paper sizes and orientation

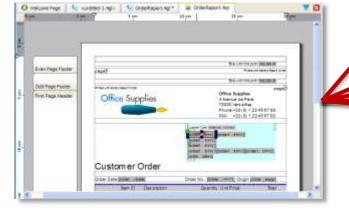

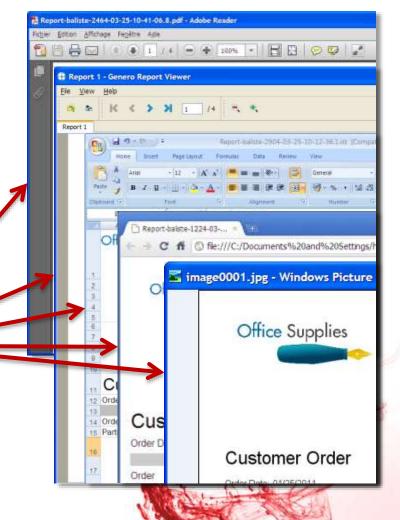

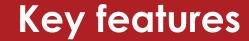

27 King William Ald

Rich Adelach South Ausberg

Page | 11

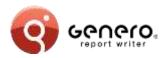

## Dynamic layouting

One label fits all

Layout can be set at runtime

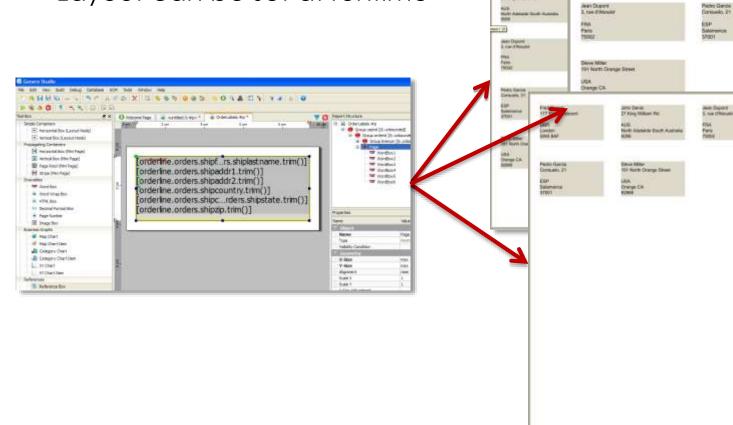

TT Size Couled

London Silva BAF

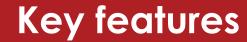

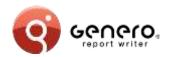

#### > API driven

- > Java
  - Supports J2SEE & J2EE,
  - Supports JAXB, (Schema generation and marshalling)
- ➤ .Net
  - Supports Xsd.exe/XmlSerializer, (schema generation and marshalling)
- > PHP
  - BAM data source generation.

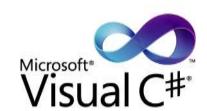

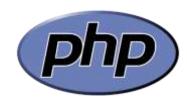

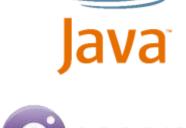

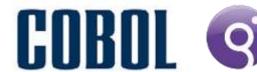

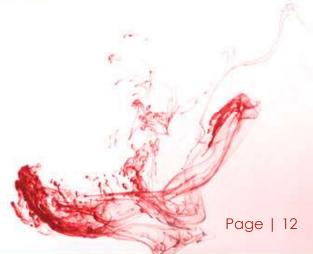

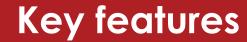

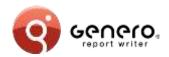

#### > API driven

- > 4GL
  - Compatibility mode,
  - Supports rdd/xsd, (via fglcomp – build rdd)
  - Marshalling via REPORT object.
- > Cobol
  - · Compatibility mode,
  - BAM data source generation.

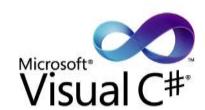

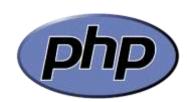

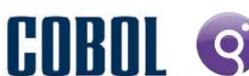

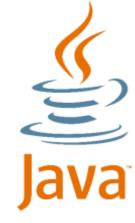

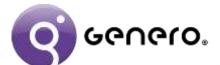

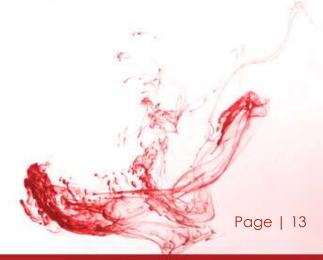

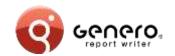

# Cobol and 4GL compatibility modes

- Respects existing report code
  - Same code, new output formats.
- New output formats
  - PDF,
  - Browser,
  - MS-Excel® and MS-Word®.
- Old & new reports co-exist, sharing same output formats
  - Simplify & reduce existing code,
  - Eases migration, works immediately with existing reports,
  - Migrate priority reports first, embellish the rest later.

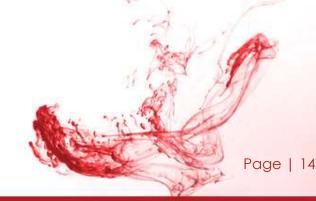

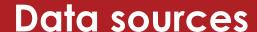

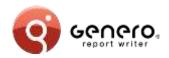

Multiple, simultaneous input data sources

Multiple output formzats from single data source

> Ex: data rendered as table or chart

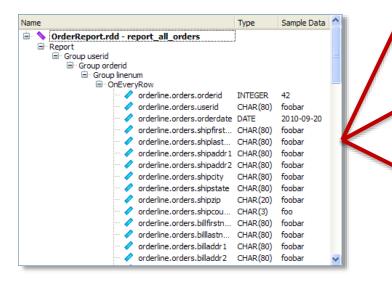

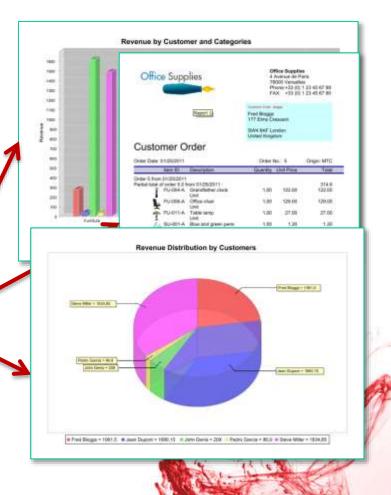

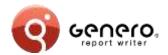

## Data sources – 4GL

#### Schema from 4GL code: REPORT

- RDD schema produced by the compiler (fglcomp)
- PRINT, PRINTX variable
- Iterators and conditional handled (FOR, FOREACH, IF...)
- ORDFR BY

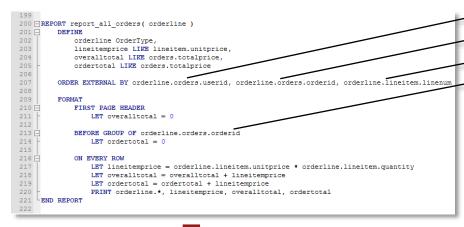

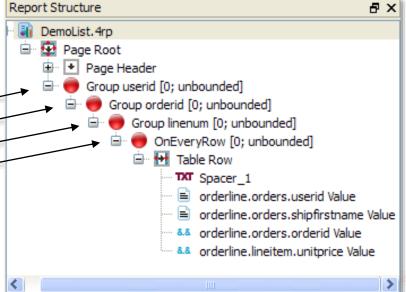

fglcomp -build-rdd OrderReport.4gl

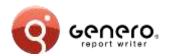

## Data sources – Java JAXB

#### Schema from Java « POJO » object:

- XML-Schema produced by the schema compiler (schemagen)
- Collections are recursively iterated
- Lazy retrieval supported via Iterator using coroutines (yield)

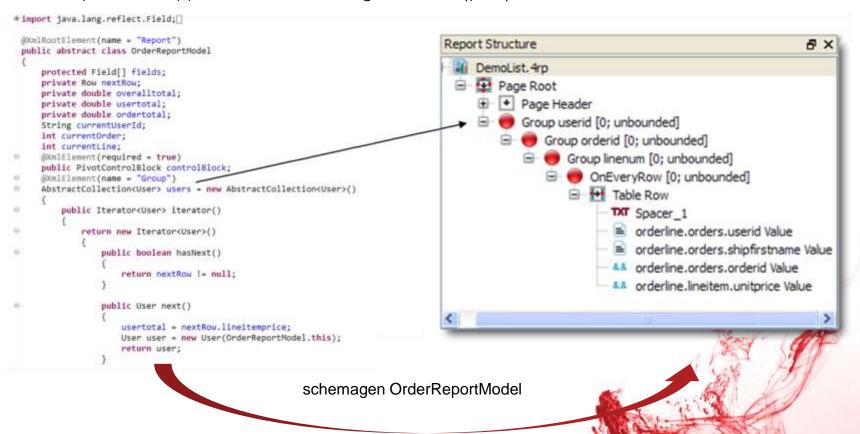

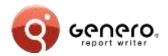

## Data sources - .Net, C#

#### Schema from C# object:

- XML-Schema produced by the schema compiler (Xsd.exe)
- Collections are recursively iterated
- Lazy retrieval supported via Iterator using coroutines (yield)

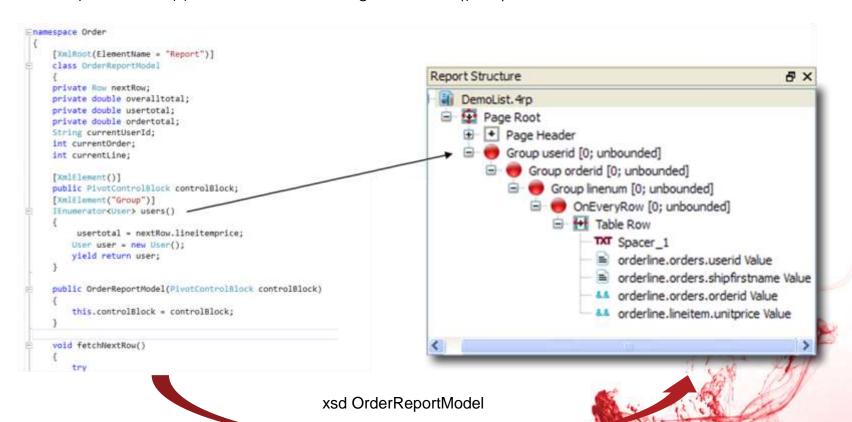

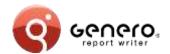

# Data sources – PHP generated source & data

#### Schema from BAM diagram:

XML-Schema produced by the schema generator

```
class Account extends SerializableRecord (
 public faccount_userid;
public faccount_email;
  public Saccount_firstname;
  public Saccount Tastname;
  public function serialize(GreXMLConnector | GreXmlConnector)
    Sfg10b = new FGLOatabase();
  SELECT account_userid as account_userid,
           account.enuil as account_enuil,
           account.firstname as account_firstname.
           account, lastname as account_lastname
          account
    ifglDb->runQuery(iquery);
while (irow = ifglDb->fetch()) {
      Sthis->setAttributes(Srow);
      parent serialize([greXx|Commector);
  protected function serializeChildren(GreXMLConnector [greXP
    schild = new Orders((this->account_userid);
    Schild->serialize(Spream)Connector);
class Orders extends SerializableRecord
  numblic Sorders_proderid;
  public Sorders userid:
 public Sorders_orderdate;
public Sorders_totalprice;
 private Squery:
   public function __construct(Saccount_sperid) (
    Sthis-> guery -
 SELECT orders.orderid as orders_orderid,
orders.userid as orders_userid,
           orders, orderdate as orders_orderdate,
          orders_totalprice as orders_totalprice
 AND orders.userid="" Saccount_userid.""
```

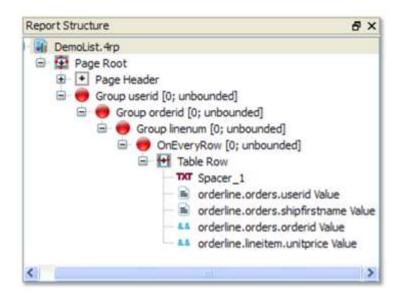

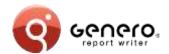

## Data sources - Cobol

#### Schema from COBOL code: REPORT SECTION used

- XSD schema produced by schemagen compiler
- INITIATE, GENERATE and TERMINATE instructions remapped to C-Functions
- Groups triggers based on CONTROLS

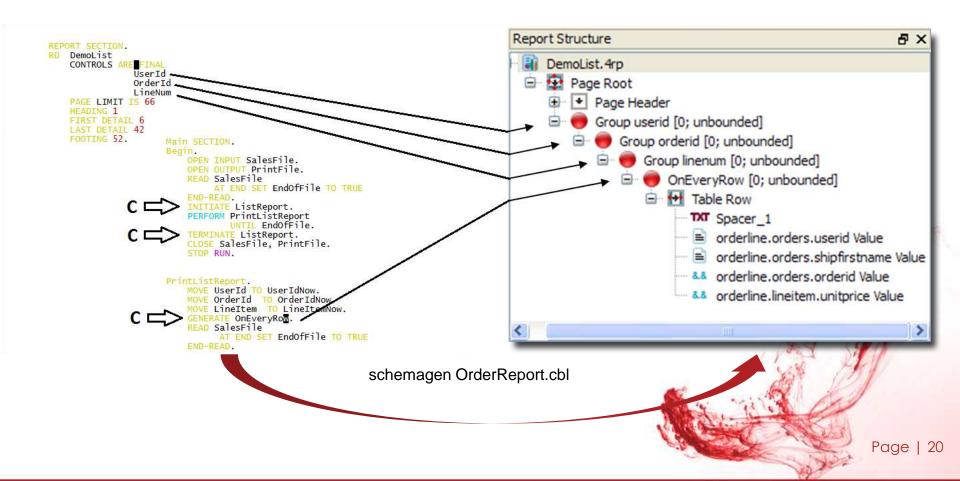

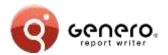

# **Genero Report Designer**

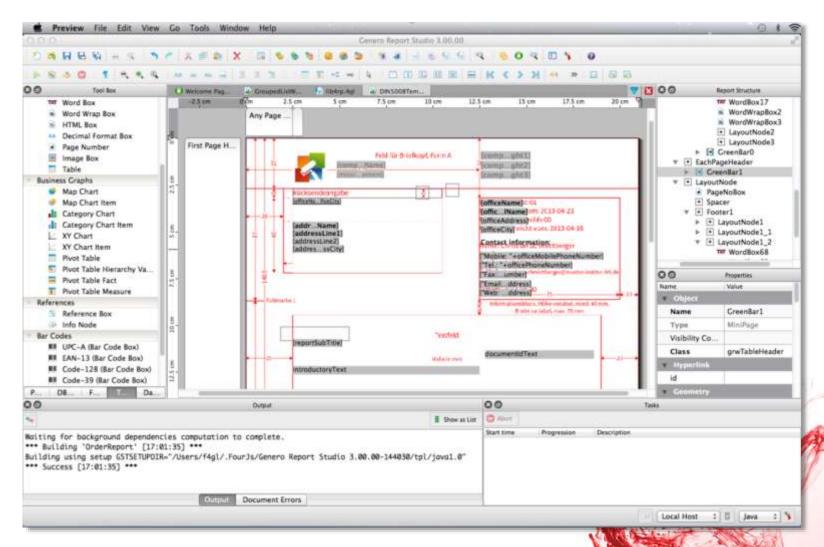

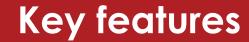

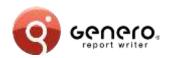

#### > Template driven

- Create report design from templates
  - Design (.4rp) generated from:
    - a template and
    - a data schema.
  - Support for JAXB (schema generation and marshalling).
- Used at design time
  - Generated design can be saved for further mods.
- Command line interface to create the design (.4RP)
- Used at runtime
  - Internally generated design used at runtime.

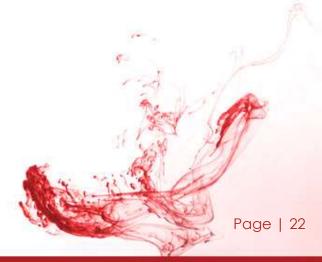

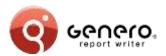

# Report templates

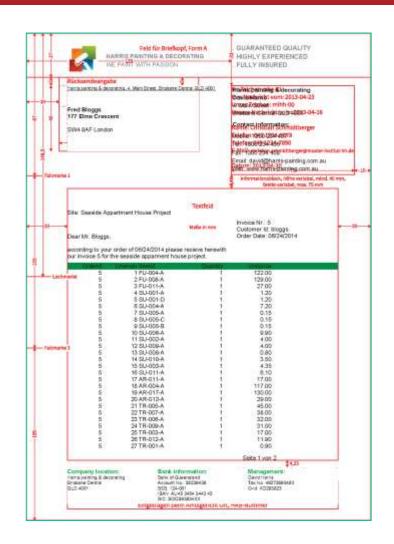

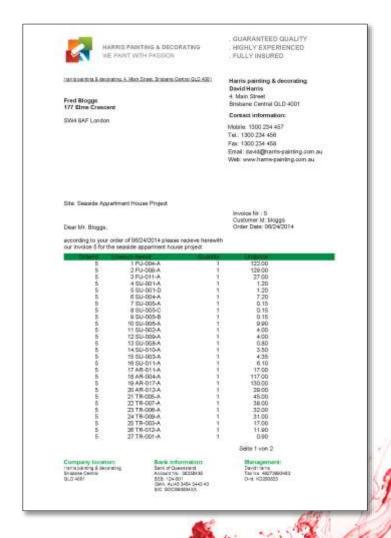

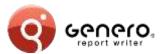

# Report templates

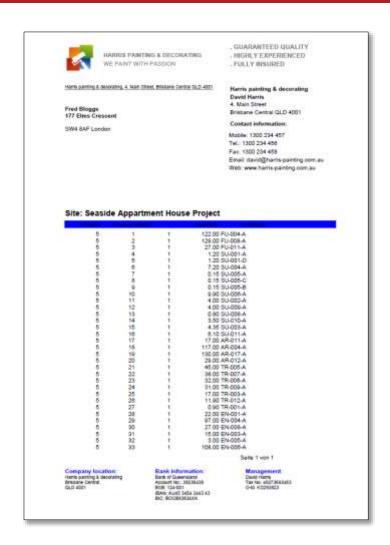

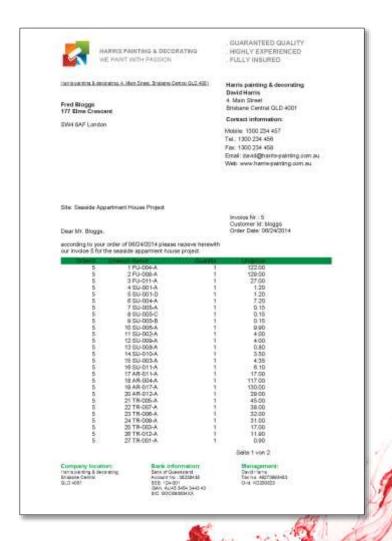

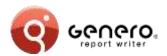

# Report templates

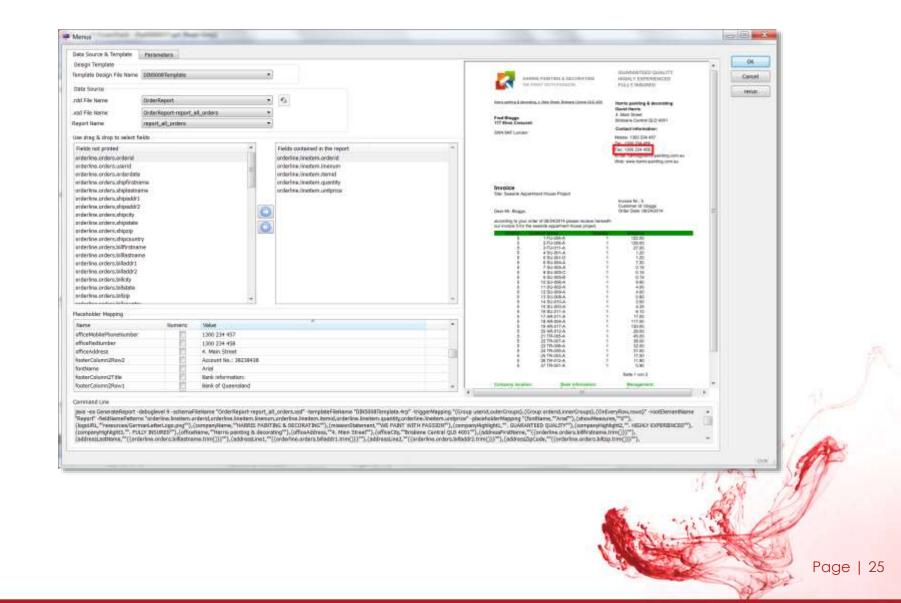

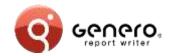

# Report templates – editing templates

#### Schema based template editing

- Predefined schemas for specific report classes,
- Type-safe editing of templates,
- Easy conversion of reports into templates.

#### High flexibility

- Template field toolbox object for creation of document objects based on fields,
- Placeholder substitution,
- Support for all types of data representation (e.g. from primitives, tables, pivot tables, charts, etc.),
- Support for groups and typical layouts based on groups,
- Structure of actual data and structure of data in template can differ.

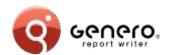

# Report templates - samples

| Old              |        | Linenum Remd                                                                                 | Quantity                   | Unitation<br>Correct forward                                 | 1,173.50 |
|------------------|--------|----------------------------------------------------------------------------------------------|----------------------------|--------------------------------------------------------------|----------|
| dents            |        | John Denis                                                                                   |                            | Carried Nywell                                               | 11200    |
| 3.0              |        | 09/30/9014                                                                                   |                            | Carried floward                                              | 112.00   |
| 5000             |        | 4 EN-004 A                                                                                   |                            | 97.00                                                        |          |
| Tetal of 8.0:    |        |                                                                                              |                            |                                                              | 209.00   |
| Total of denis:  |        |                                                                                              |                            |                                                              | 209.00   |
| duport           |        | Jean Dupont                                                                                  |                            |                                                              |          |
| t.0              | 101111 | 1 FU-001A<br>2 FU-006A<br>3 BU-005-0<br>4 BU-002-C<br>5 SU-010-A<br>6 BU-003-B<br>7 EM-010-A | 1<br>2<br>1<br>3<br>1<br>1 | 1,480.03<br>129.00<br>1,30<br>34.00<br>3.50<br>4.35<br>18.00 |          |
| Total of 1.0:    |        |                                                                                              |                            |                                                              | 1,660.18 |
| Total of dupont: |        |                                                                                              |                            |                                                              | 1,990 15 |
|                  |        |                                                                                              |                            | Yorkel until this point                                      | 2,960 SE |

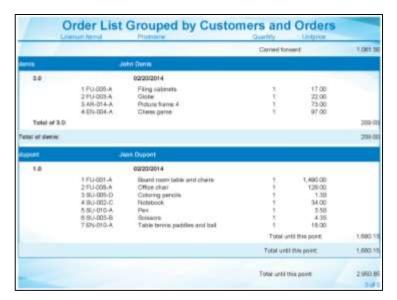

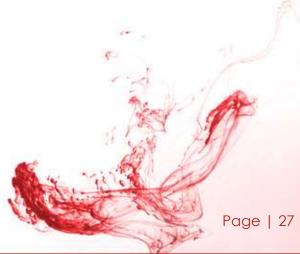

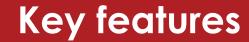

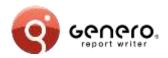

#### Maintainability

- Manage large numbers of reports
- Separation of report logic from presentation
  - Isolate database from external providers
  - Redecorate existing reports
- Version control
- Schema error checking
  - Type safe expressions
  - Schema modifications
  - Design, rather than runtime time discovery
- Template driven

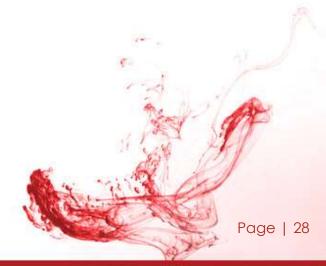

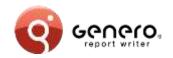

# Browser based report viewer

- Pixel exact rendering
  - Exact output as GRV,
  - Text is declared as strings keeping the document small.
- Creation of WOFF fonts on-the-fly
  - Supports all fonts seen by GRE (Type1 and TrueType),
  - Fonts are cached and can be shared between documents,
  - Good performance also for Asian fonts.
- Streaming (progressive) viewing and printing
  - Support of random navigation in unfinished reports.
- Support for very large documents
  - Works well on low bandwidth and/or high latency connections.
- Reports can be bookmarked and shared via URLs

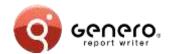

# Browser based report viewer - samples

- Calendar
- CategorychartByAreasAndCategories
- CategorychartRevenueByCategoriesAndCusto mers
- CategorychartRevenueByCustomersAndCatego ries
- DynamicPivotTable
- > GenericList
- GroupedTableDemo
- ListDemo
- MapchartRevenueByCategories
- MapchartRevenueByCustomers
- MapchartRevenueByCustomersAndCategories

- MasterReport
- OrderLabels
- > OrderList
- OrderReport
- OrderReportASCII
- OrderReportASCII4
- OrderStock
- StaticPivotTable
- TableDemo
- > XYChart

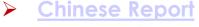

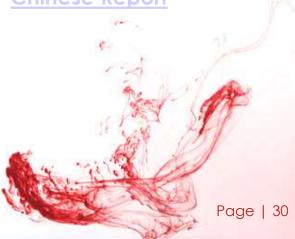

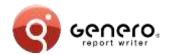

# Key features

#### Report Engine

- Graphic rendering of text reports
- Quick and easy data layout
- Advanced layout
  - Position & size data elements
  - Avoid data truncation
  - Translation & internationalization
  - Design single report for multiple paper sizes

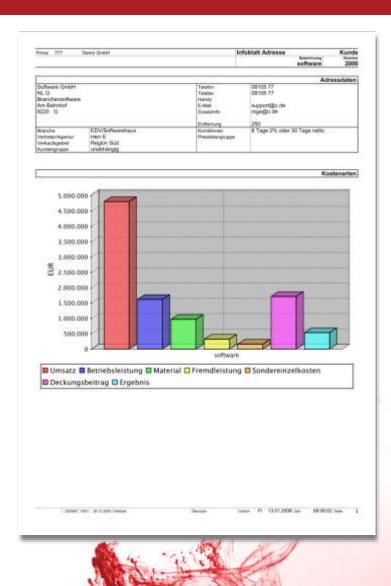

# **Key features**

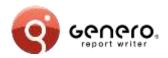

#### Report Engine

- XML streamed output
- Low memory consumption
- "Print-as-you-go"
  - Rapid 1<sup>st</sup>, 2<sup>nd</sup>, 3<sup>rd</sup>... n<sup>th</sup> page delivery
- Print very large reports
  - No need for temp files
  - Merge data/blobs from
  - multiple sources
- Relative or absolute positioning of elements
  - Headers/footers on page breaks
  - Horizontal/vertical box propagation

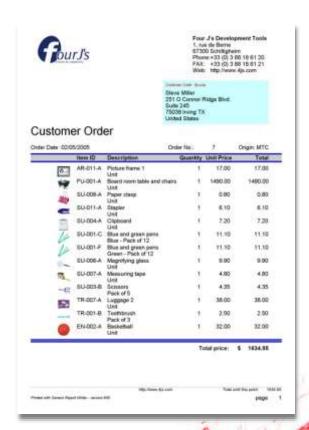

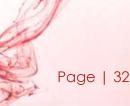

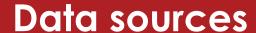

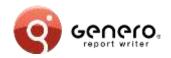

#### Hand coded data sources

- Allows reusing existing objects (e.g. JPA/Hibernate classes)
- Enables custom data sources (e.g. web service).
- Requires schema-from-code utility and marshaller to be workable (Available for 4GL, Java and .Net).

#### Generated data sources (via. BAM)

- Abstracts language specific details
- Works for languages without schema compiler (e.g. PHP, C, COBOL)
- Enables the creation of identical data sources in different languages.

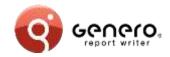

# Reverse side printing

Efficient printing of repeated verso pages

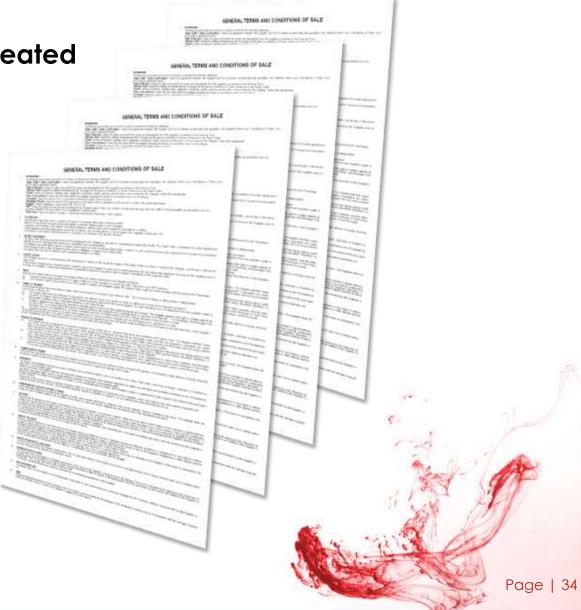

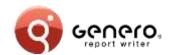

# Enterprise class reports – output formats

### Output formats:

Excel

Word

**PDF** 

HTML

SVG

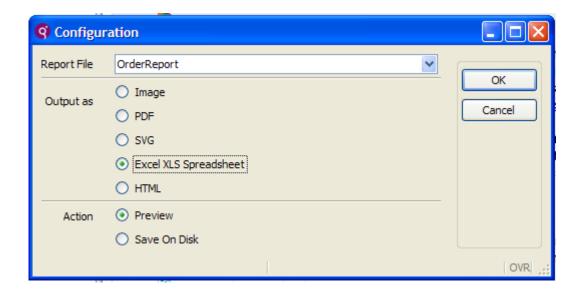

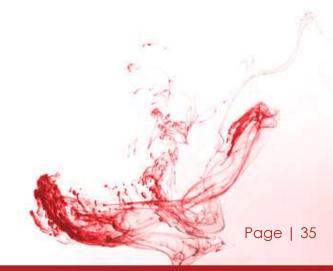

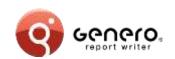

# Enterprise class reports – output formats MS Excel

#### Excel output

- Output any REPORT to Excel
- Design Excel reports from Report Designer
- Graphical elements rendered as images

| -  |                   |                    | /indow Help       |  |  |
|----|-------------------|--------------------|-------------------|--|--|
| Δ1 |                   |                    |                   |  |  |
|    | A                 | В                  | С                 |  |  |
| 1  |                   | Revenue by Categor | ies and Customers |  |  |
| 2  | Insert categories | Customer           | Revenue           |  |  |
| 3  | Furniture         | John Denis         | 39.00             |  |  |
| 4  | Furniture         | Jean Dupont        | 1,619.00          |  |  |
| 5  | Furniture         | Pedro Garcia       | 39.00             |  |  |
| 6  | Furniture         | Fred Bloggs        | 278.00            |  |  |
| 7  | Furniture         | Steve Miller       | 1,490.00          |  |  |
| 8  | Office Decor      | John Denis         | 73.00             |  |  |
| 9  | Office Decor      | Fred Bloggs        | 293.00            |  |  |
| 10 | Office Decor      | Steve Miller       | 17.00             |  |  |
| 11 | Entertainment     | John Denis         | 97.00             |  |  |
| 12 | Entertainment     | Jean Dupont        | 18.00             |  |  |
| 13 | Entertainment     | Pedro Garcia       | 32.00             |  |  |
| 14 | Entertainment     | Fred Bloggs        | 272.00            |  |  |
| 15 | Entertainment     | Steve Miller       | 32.00             |  |  |
| 16 | Supplies          | Jean Dupont        | 43.15             |  |  |
| 17 | Supplies          | Pedro Garcia       | 4.00              |  |  |
| 18 | Supplies          | Fred Bloggs        | 42.70             |  |  |
| 19 | Supplies          | Steve Miller       | 55.35             |  |  |
| 20 | Travelling        | Pedro Garcia       | 11.90             |  |  |
| 21 | Travelling        | Fred Bloggs        | 175.80            |  |  |
| 22 | Travelling        | Steve Miller       | 40.50             |  |  |
| 23 |                   |                    |                   |  |  |
|    |                   |                    |                   |  |  |

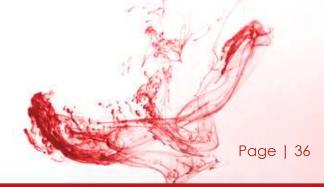

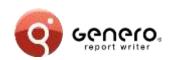

## Enterprise class reports – output formats MS Excel

#### Excel output

- Output any REPORT to Excel
- Design Excel reports from Report Designer
- Graphical elements rendered as images

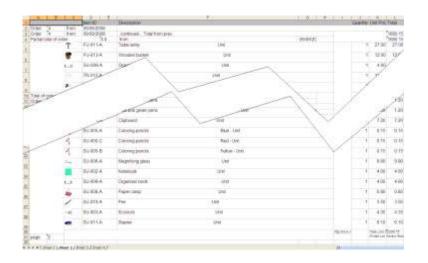

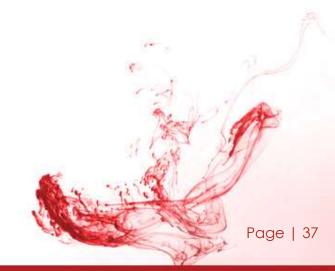

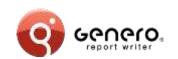

### Enterprise class reports – output formats MS Excel

#### Excel output

- Output any REPORT to Excel
- Design Excel reports from Report Designer
- Graphical elements rendered as images

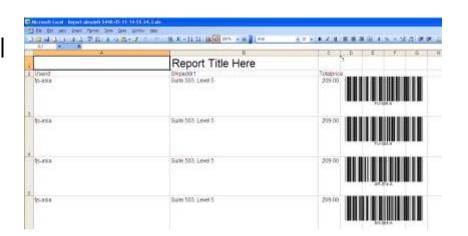

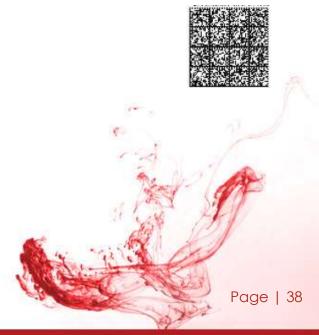

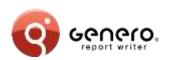

## Enterprise class reports – output formats MS Word

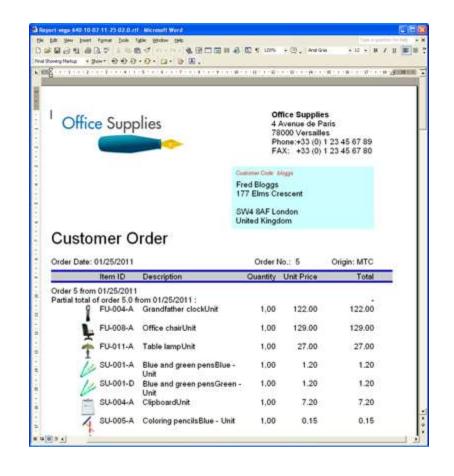

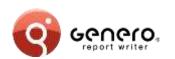

## Enterprise class reports – output formats HTML & PDF

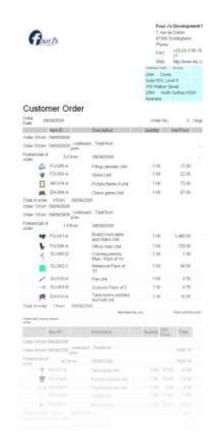

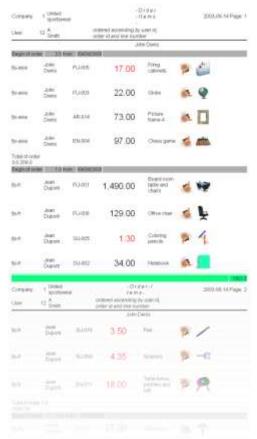

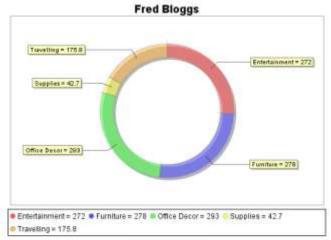

Steve Miller

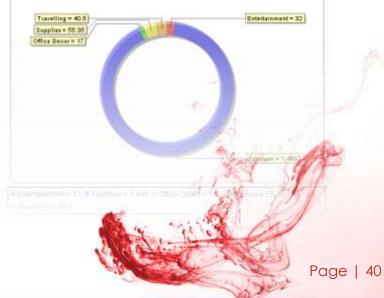

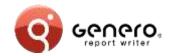

### Enterprise class reports - pagination

- Page 'n of M'
  - 'M' page count for all pages or sub-ranges
  - Display total number of pages 'M' on each page

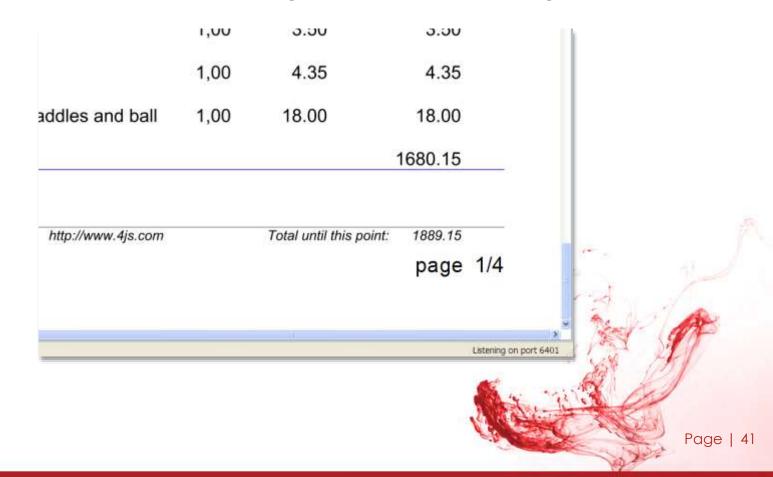

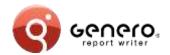

### Enterprise class reports - labelling

#### Borders and padding

- Border style & thickness
- Padding:
  - Defines outer space
- Marging:
  - Defines inner space

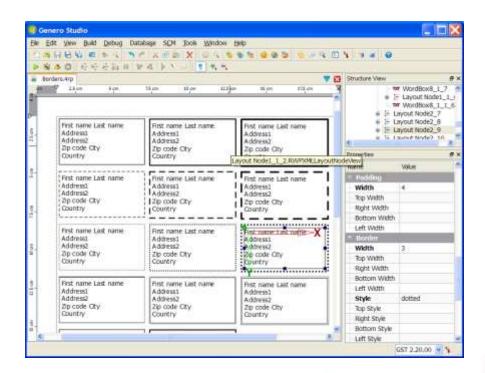

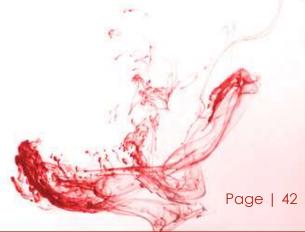

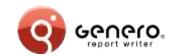

### Enterprise class reports – data sources

- XML data sources
  - XML as data
  - XML schema(or DTD) as report data definition
- Report Designer
  - Dataview shows XML schema
  - Report design based on XML schema
- > Third party product integration will use XML data sources

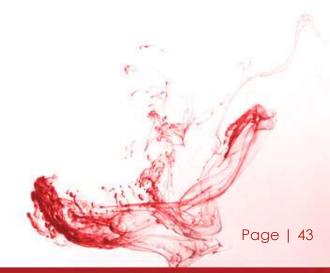

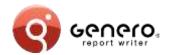

- Charts with multiple dimensions,
- Table with fixed column role types (measure & dimension),
- Table rows known as 'facts'.

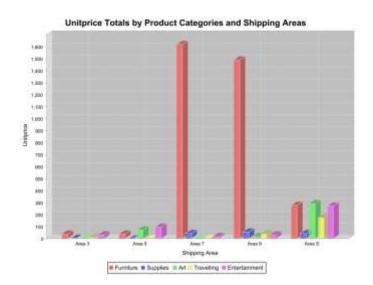

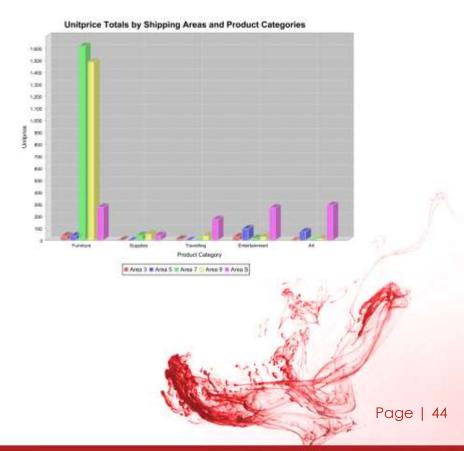

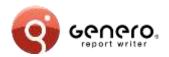

## Table layout

Simple Containers

Propagating Containers

→ Horizontal Box (Layout Node)

■ Vertical Box (Layout Node)

Horizontal Box (Mini Page)
Vertical Box (Mini Page)
Page Root (Mini Page)
Stripe (Mini Page)

Table object manipulates columns, lines and cells for easier formatting and alignment

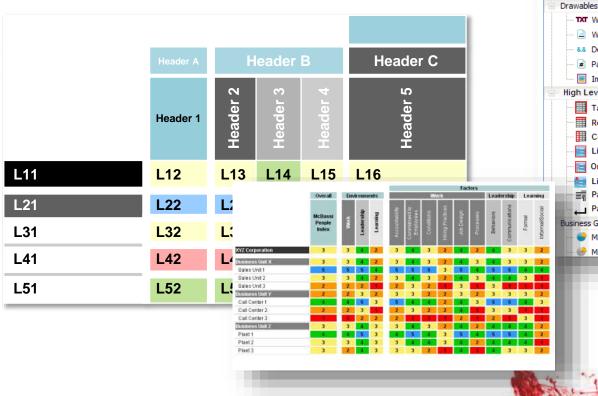

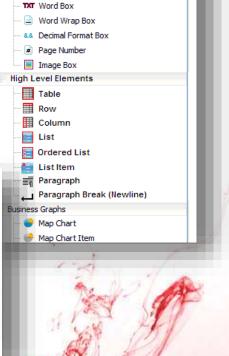

Page | 45

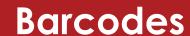

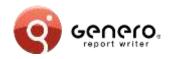

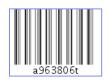

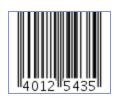

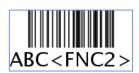

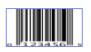

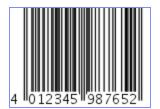

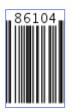

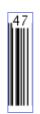

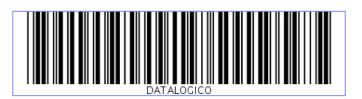

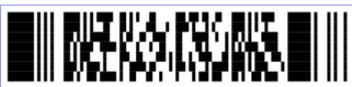

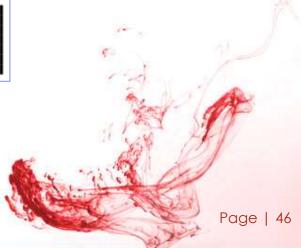

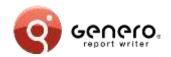

## Quick response (QR) codes

Hello World: width="3cm"

http://www.4js.com

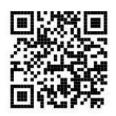

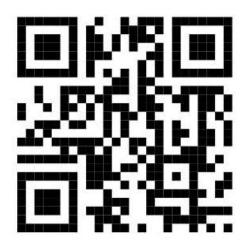

Hello World: size not specified (default error correction (3))

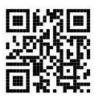

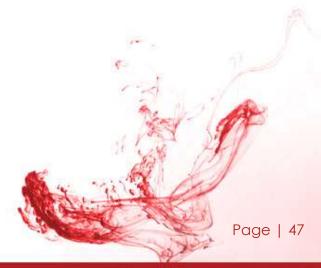

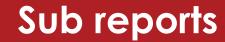

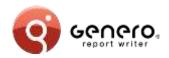

#### Sub-reports

Produce REPORT data using sub-reports

Design a single graphical representation

#### Templates

Store part of the graphical representation in a Template library

Re-use elements of the template library (aggregation)

Parameterized template elements

User defined regions in template elements

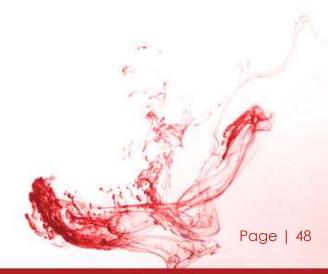

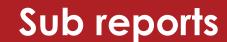

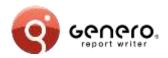

#### Sub-reports

REPORT data using sub-reports

Design a single graphical

representation

Three column sub-report in a 'detail' section. When more data is added, the sub-report will stretch the section downwards adding rows but keeping three columns across.

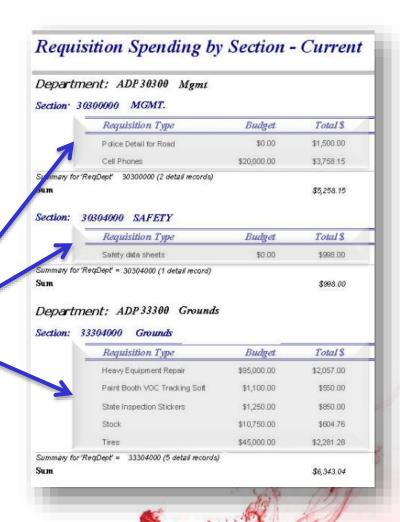

# Thank you

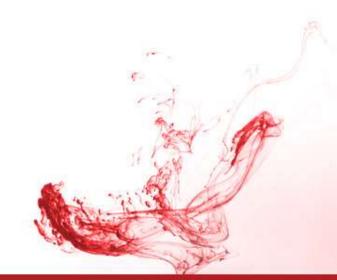

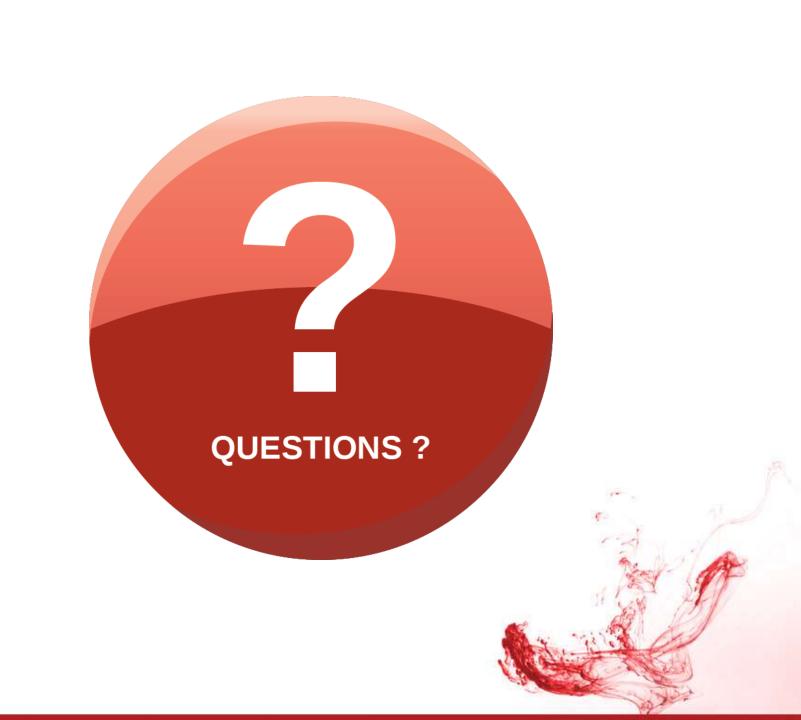